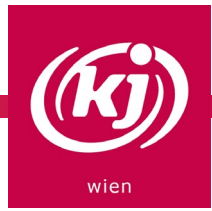

# BIBEL JOURNALING

Eine gute Möglichkeit sich auch zuhause mit den Bibelstellen vom Tag zu beschäftigen ist das sogenannte "Bible Journaling".

Da nicht jeder so eine Bibel zu Hause hat, und es auch gerade schwierig ist an eine heran zu kommen, haben wir ein DIY für dich.

#### STEP 1

Als erstes benötigst du einen Computer mit einem Textverarbeitungsprogramm, einen Drucker und, je nachdem mit welchem Material du anschließend arbeiten magst, dickeres Papier.

#### STEP 2

Gib in eine Suchmaschine (wir empfehlen Ecosia, um nebenbei Bäume zu pflanzen) das heutige Datum und "Bibelstellen des Tages" ein. Seiten wie:

[evangeliumtagfuertag.org](https://www.evangeliumtagfuertag.org/)

[https://erzabtei-beuron.de/schott/schott\\_anz/](https://erzabtei-beuron.de/schott/schott_anz/)

stellen dir alle Texte des Tages zur Verfügung. Solltest du die Texte in einer anderen Übersetzung bevorzugen, kannst du die Verse auch auf:

#### <https://www.bibleserver.com/>

eingeben und nach einer für dich passenden Übersetzung suchen. Teste zum Beispiel die Funktion mehrere Übersetzungen gleichzeitig anzuzeigen und vergleiche sie miteinander.

(das Ganze funktioniert natürlich auch mit deiner Lieblingsbibelstelle, aber manchmal ist es ganz cool auch was Neues in der Bibel zu entdecken)

#### STEP 3

Hast du dich für eine Übersetzung entschieden, kopiere die Textstelle und füge sie in ein Textverarbeitungsprogramm deiner Wahl ein, wie OpenOffice oder Microsoft Office.

Verändere nun vor allem den rechten Einzug deines Dokumentes, damit du später genug Platz hast, um deine Seite zu gestalten.

Du kannst auch weitere Absätze oder Satzteilungen einfügen, sowie die Schriftart und Größe anpassen, sodass der Text für dich leserlicher und/oder optisch ansprechender wird.

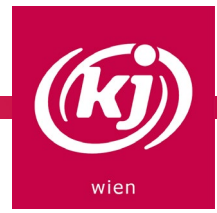

#### STEP 4

Drucke deine Bibelstelle nun auf etwas stärkeres Papier. Möchtest du später mit Wasserfarben arbeiten empfehlen wir mind. 120 Gramm Papier, damit es sich später nicht stark wellt.

### $STEP5$ :

Hast du deine Bibelstelle nun auf für dich passendes Papier gedruckt, kannst du beginnen kreativ zu werden. Grundsätzlich gilt, es ist alles erlaubt was dir Freude macht und für dich zum Text passt.

Du kannst malen und großartige Kunstwerke erschaffen oder auch nur Textpassagen unterstreichen und dir deine Gedanken dazu in möglichst schöner Schrift am Rand notieren.

Wichtig ist, sich mit dem Text auseinander zu setzen und sich Gedanken dazu zu machen, und diese aufs Papier zu bringen.

Wie lang du dafür brauchst, ob du nebenbei Musik hörst oder nach ein paar Stunden Pause wieder weiter machst, ist ganz dir überlassen.

Zum Schluss kannst du deine Seite Lochen und in einem Ordner aufbewahren, vielleicht möchtest du das ganze wiederholen und kannst so deine Werke sammeln.

Oder du hängst deine Seite/n in deinem Zimmer auf für die kommende Woche, ganz wie du magst.

**Übrigens**: Wenn dir gar keine Ideen kommen, oder du noch nicht ganz weißt wie das ganze funktioniert, kannst du dir viel Inspiration auf Instagram und Pinterest holen. Gib einfach 'biblejournaling' in die Suche ein und lass dich inspirieren!

Wir freuen uns, wenn du uns am Laufenden hältst und falls du deine Werke posten möchtest, kannst du uns markieren oder die hashtags #biblejournaling #teamkjwien #kjwien verwenden!

## HAPPY JOURNALING!